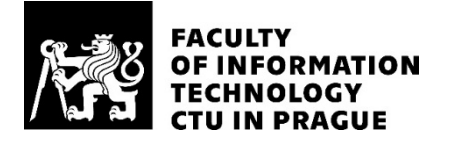

## ASSIGNMENT OF BACHELOR'S THESIS

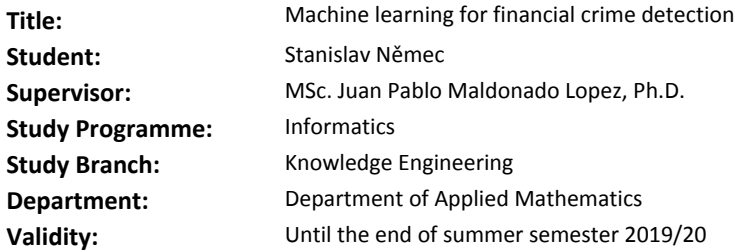

#### **Instructions**

Financial institutions face increasing pressure from regulators to prevent financial crime: money laundering, terrorism funding and tax evasion. Part of the challenge is to design systems that produce as little false positives as possible, as this minimizes the work that human analysts need to perform. The goal of this work is:

- Survey the different data mining techniques for financial crimes.

- Implement a baseline algorithm that identifies fraudulent transactions and entities (perhaps separately).

- Propose different improvements on the baseline algorithm while reducing the number of false positives.

- Implement the improved version and compare its performance and interpretability.

#### **References**

Will be provided by the supervisor.

Ing. Karel Klouda, Ph.D. Head of Department

doc. RNDr. Ing. Marcel Jiřina, Ph.D. Dean

Prague December 19, 2018

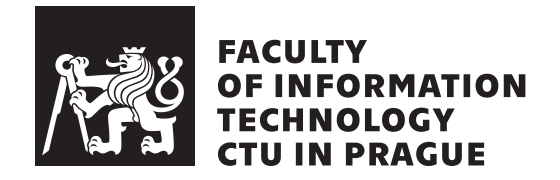

Bachelor's thesis

## **Machine learning for financial crime detection**

*Stanislav Nˇemec*

Department of Applied Mathematics Supervisor: MSc. Juan Pablo Maldonado Lopez, Ph.D.

May 16, 2019

# **Acknowledgements**

I would like to express my sincere gratitude to the supervisor of my thesis MSc. Juan Pablo Maldonado Lopez, Ph.D. for all the advice and help.

## **Declaration**

I hereby declare that the presented thesis is my own work and that I have cited all sources of information in accordance with the Guideline for adhering to ethical principles when elaborating an academic final thesis.

I acknowledge that my thesis is subject to the rights and obligations stipulated by the Act No. 121/2000 Coll., the Copyright Act, as amended. In accordance with Article  $46(6)$  of the Act, I hereby grant a nonexclusive authorization (license) to utilize this thesis, including any and all computer programs incorporated therein or attached thereto and all corresponding documentation (hereinafter collectively referred to as the "Work"), to any and all persons that wish to utilize the Work. Such persons are entitled to use the Work in any way (including for-profit purposes) that does not detract from its value. This authorization is not limited in terms of time, location and quantity. However, all persons that makes use of the above license shall be obliged to grant a license at least in the same scope as defined above with respect to each and every work that is created (wholly or in part) based on the Work, by modifying the Work, by combining the Work with another work, by including the Work in a collection of works or by adapting the Work (including translation), and at the same time make available the source code of such work at least in a way and scope that are comparable to the way and scope in which the source code of the Work is made available.

In Prague on May 16, 2019 . . . . . . . . . . . . . . . . . . . . .

Czech Technical University in Prague Faculty of Information Technology c 2019 Stanislav Nˇemec. All rights reserved.

*This thesis is school work as defined by Copyright Act of the Czech Republic. It has been submitted at Czech Technical University in Prague, Faculty of Information Technology. The thesis is protected by the Copyright Act and its usage without author's permission is prohibited (with exceptions defined by the Copyright Act).*

### **Citation of this thesis**

Němec, Stanislav. *Machine learning for financial crime detection*. Bachelor's thesis. Czech Technical University in Prague, Faculty of Information Technology, 2019.

## **Abstrakt**

Tato práce se zabývá návrhem modelu pro detekci pokusů o finanční podvody za pomoci strojového učení. Cílem práce je vybrat a vyhodnotit základní model a po vyhodnocení jeho přesnosti jej upravit a rozšířit. Účelem úprav základního modelu je zvýšení přesnosti modelu a eliminace případů, kdy model označí běžné chování za podvnodné.

Na základě rešerše existujících a používaných řešení je vybrán rozhodovací strom jako algoritmus pro základní model. Poté je provedena rešerše možných rozšíření tohoto algoritmu. Vybrané algoritmy a rozšíření, jako je zavedení  $cost-sensitive$  pro rozhodovací stromy nebo shlukování rozhodovacích stromů pomocí metody AdaCost, jsou následně realizovány pomocí knihoven jazyka Python. Vybrané algoritmy jsou trénovány a testovány na simulovaných datech finančních transakcí.

Výsledky experimentální části práce ukazují, že vylepšené modely jsou ´uspˇeˇsnˇejˇs´ı v porovn´an´ı se z´akladn´ım modelem. Aplikov´an´ı *cost-sensitivity* vedlo k nalezení vyváženého kompromisu mezi eliminací počtu falešných obvinění a odhalením větší části podvodů. Prototyp algoritmu AdaCost také dosáhl lepších výsledků v porovnání se základním modelem.

Přínosem této práce je vyhodnocení navržených a realizovaných úprav pro rozhodovací stromy, které mohou být zužitkovány při návrhu systémů pro detekci finančních podvodů.

**Klíčová slova** klasifikační algoritmy, detekce finančních podvodů, rozhodovací stromy, vylepšení rozhodovacích stromů, boosting, AdaCost, detekce praní špinavých peněz

## **Abstract**

This work focuses on designing a machine learning model for financial crime detection. The goal of this work is to select a baseline model and apply it to the financial dataset. After evaluating it, propose extensions and improvements to it with an aim to improve its performance and reduce the number of activities falsely classified as fraudulent.

Based on the survey of existing solutions, decision tree algorithm was selected as the baseline model. Afterwards a study of possible improvements and extensions to this algorithm is carried out. Proposed improvements, such as introducing cost-sensitivity and cost-sensitive ensemble called AdaCost, are applied and evaluated using the Python programming language. The experiments are carried out using simulated money transactions.

The results of the experimental part show that the improvements applied to the baseline model were successful. The cost-sensitivity helped to find a model with a good balance between eliminating the false accusations and detecting a majority of frauds. The prototype of the AdaCost algorithm also showed better results when compared to the baseline model.

The usefulness of this work comes from the evaluation of proposed improvements to decision trees, that can be utilized while designing systems for financial fraud detection.

**Keywords** classification algorithms, financial fraud detection, decision tree, improvements to decision trees, boosting, AdaCost, money laundering detection

# **Contents**

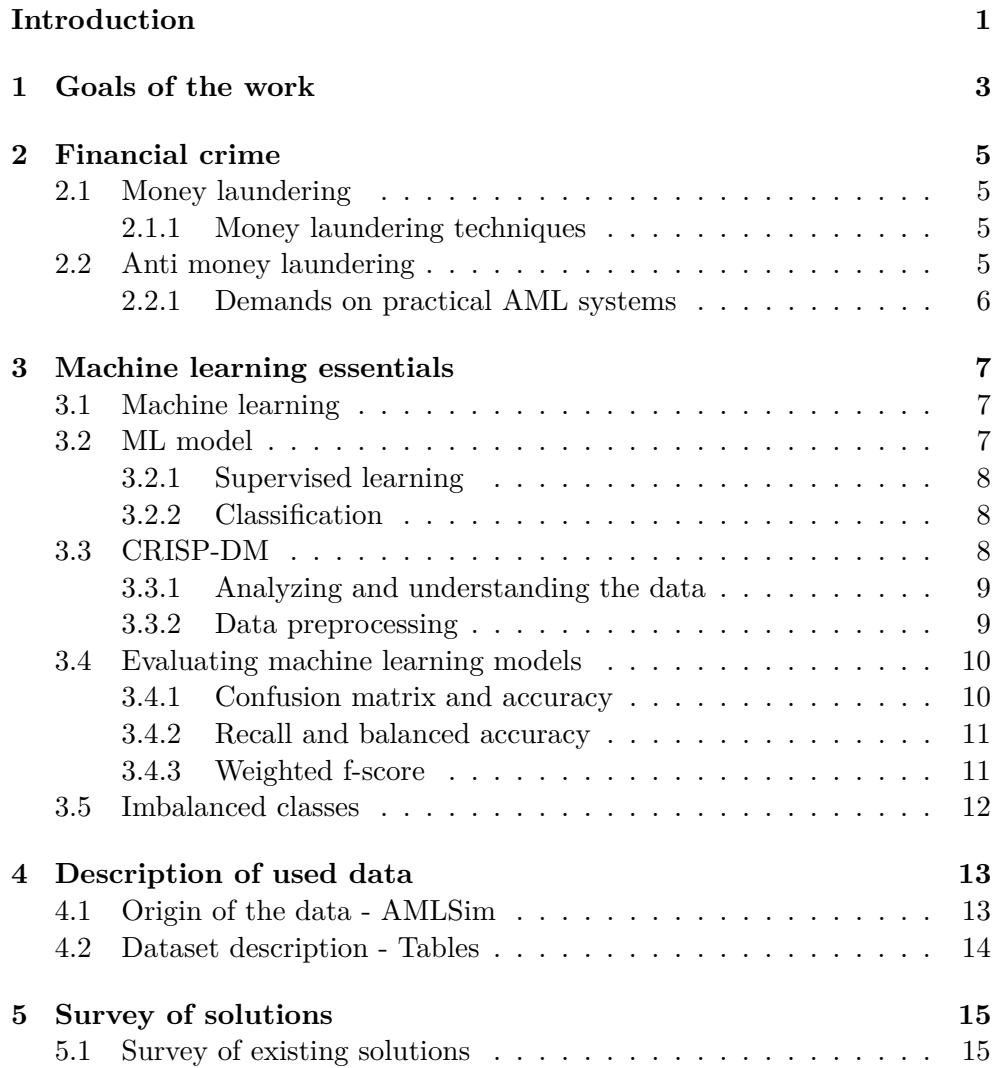

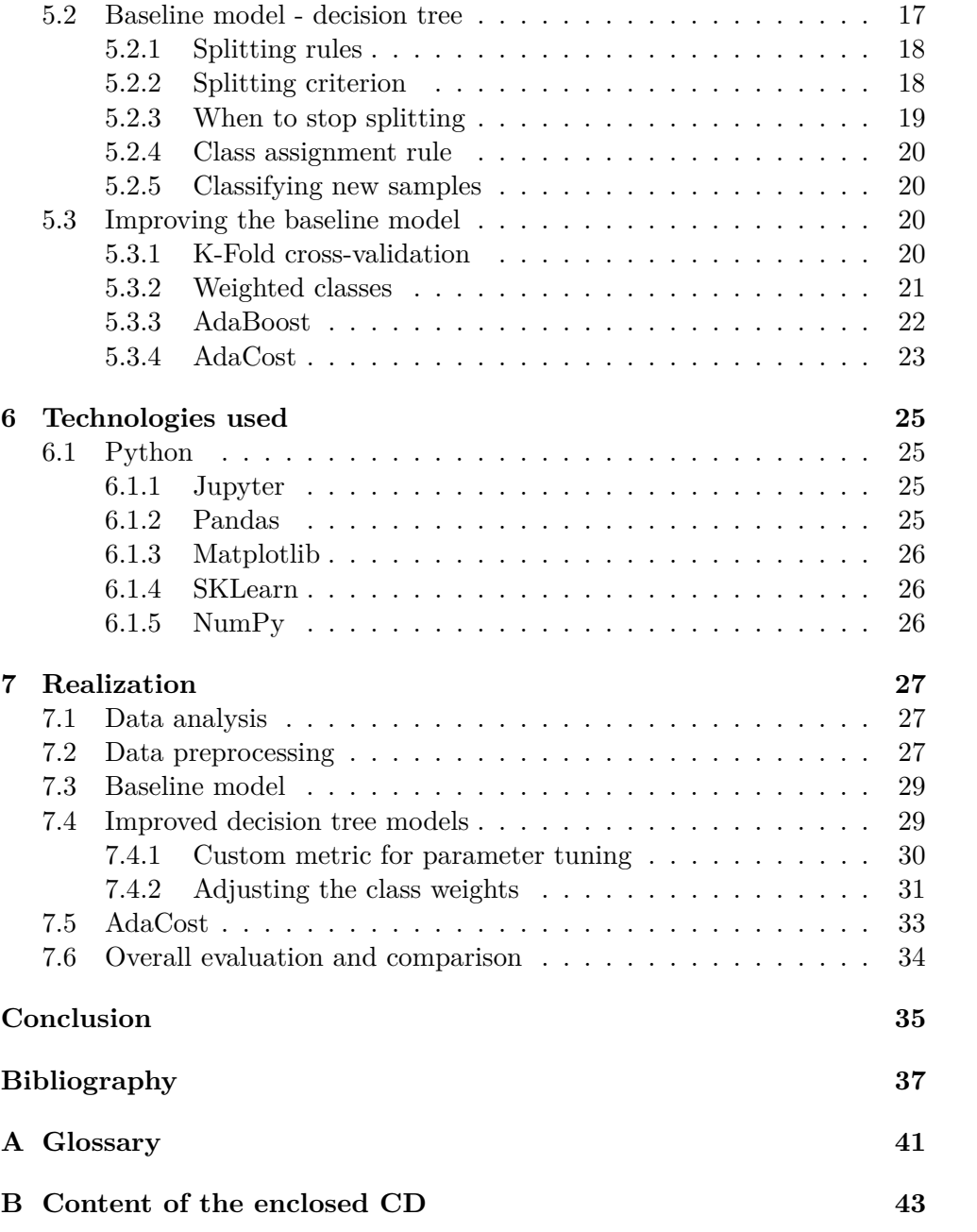

# **List of Figures**

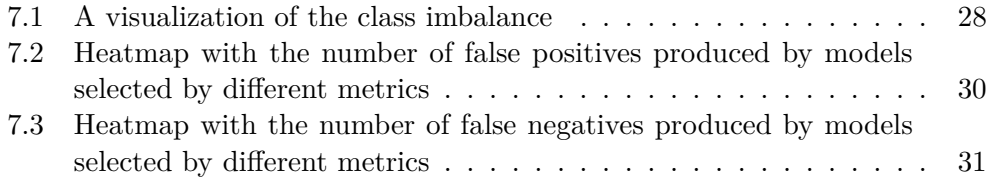

# **List of Tables**

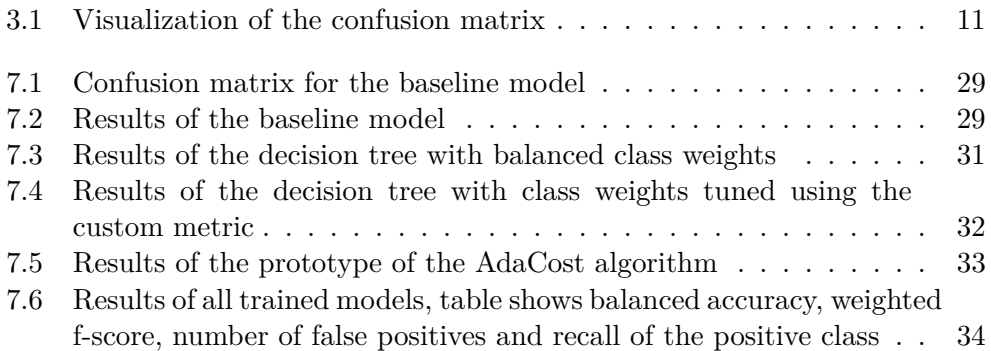

## **Introduction**

<span id="page-16-0"></span>Financial crime goes hand in hand with tax evasion and thus it causes huge financial losses for states. Most of the money connected to financial crime finances terrorist and other criminal organisations. That is why state institutes put a lot of pressure on financial institutions to monitor the activity of their customers and detect any suspicious behaviour. Considering the volume of records that bank customers produce, it is almost impossible to accomplish this task without its automation.

Systems for detecting suspicious behaviour, that are currently used by financial institutions, are mostly based on sets of rules defined by experts and consultants. The rules are based on the best practices and information collected from different institutions. The rules are not very flexible and adaptable which makes them prone to being abused and bypassed. Other problem is that the systems are producing high numbers of false positives - normal entities marked as suspicious. This creates an unnecessary backlog of work that the employees are unable to process.

Solutions based on machine learning can be continuously trained and updated with new data which makes them adaptable and eliminates the need for consultants defining new rules. The solution proposed in this work is based on decision tree algorithm (DT). DT is suitable because it is easily visualized and interpreted which provides the reasoning behind its decisions. Extensions to the decision tree, examined in this work, aim at reducing the number of false positives. The drawback of the extensions is that they also reduce the number of detected frauds and creates a trade-off between false positives and undetected frauds.

The result of this work can help financial institutions with developing or improving systems generating suspicious activity reports. It will help to implement systems that will relieve some pressure of bank analysts by eliminating some of the workload they face.

#### **INTRODUCTION**

The first two chapters provide introduction to the goals of this work and to the problem of financial fraud respectively. The following chapter provides basic introduction to machine learning, the fourth chapter introduces the used dataset. The fifth chapter is a survey of existing solutions and presents theoretical foundation for algorithms selected for this work. After briefly describing utilized technologies in chapter six, the seventh chapter contains the experimental part. The experimental part follows a methodology called CRISP-DM, that provides a guideline for carrying out machine learning projects.

# CHAPTER 1

## **Goals of the work**

<span id="page-18-0"></span>The goal of this work is to survey data mining techniques that could be used for detecting financial crime and propose and implement a model for this problem based on the gained information.

In the research part of this work I will survey different data mining techniques that are used for detecting financial crime. After gaining an overview of possible solutions, I am going to choose a baseline model for the experimental part. I will also survey possible extensions to the selected algorithm that should increase the performance of the model.

In the experimental part I will evaluate a selected baseline algorithm that identifies fraudulent entities. After evaluating the performance of the baseline model, I will apply to it the improvements chosen in the research part. The aim is to keep the number of false positives as low as possible while also reducing the number of undetected frauds. After implementing the improved model I am going to evaluate its performance and interpretability and make a comparison between all the models.

# Chapter **2**

## **Financial crime**

<span id="page-20-0"></span>This chapter briefly explains the terms used in this work that are connected to financial crime. It will also help to better understand the purpose of this work.

## <span id="page-20-1"></span>**2.1 Money laundering**

The purpose of money laundering is to conceal the origin of money generated by illicit business. It consists of many activities and techniques that aim at making the illegal income seem legitimate in front of controlling institutions. [\[1\]](#page-52-1)

#### <span id="page-20-2"></span>**2.1.1 Money laundering techniques**

Criminals have developed many techniques over the years. The evolution and increasing presence of technology in financial sector, such as online banking, online payment services, mobile transactions or virtual currencies, allow the criminal organizations to find novel ways to launder their illegal funds. [\[2\]](#page-52-2)

The techniques involving banks and other financial institutions usually consist of three stages. First the cash is broken down into smaller sums and deposited in multiple accounts. Then the money is run through a series of transactions so that it is almost impossible to trace it back to it's original source. At last the money is returned to the criminals, usually in a form of expensive wares. [\[3\]](#page-52-3)

## <span id="page-20-3"></span>**2.2 Anti money laundering**

Anti money laundering (AML) consists of regulations and procedures that aim to prevent money laundering attempts or financing criminal organisations. All entities in the financial market are obliged to follow these regulations. [\[4\]](#page-52-4)

Financial institutions execute various strategies in order to prevent and detect the cases of money laundering. Banks use controlling systems that monitor their customers and their transactions. When the systems detect any suspicious activity, it notifies employees who then examine the situation and determine whether it should be reported to law enforcement as a financial fraud. The report is called Suspicious activity report (SAR). SARs are then investigated by law enforcement and can potentially lead to uncovering criminal offenders. [\[5\]](#page-52-5)

Current systems used by financial institutions are mostly based on rules assembled by consultants. The rules are based on best practices and experience collected from the clients. Having a fixed set of rules creates a risk of them being exposed and thus easily circumvented. [\[6\]](#page-52-6)

#### <span id="page-21-0"></span>**2.2.1 Demands on practical AML systems**

Financial institutions need to prove that they are efficiently processing the alerts generated by their systems. To prove the efficiency they need to show that they are able to process and successfully evaluate all the generated reports. When the system produces high number of false accusations, it causes an emergence of backlogs of unprocessed alerts. This is why the system is expected to produce low number of false positives, even if it means not detecting all the frauds. [\[6\]](#page-52-6)

Other important feature, that system for detecting suspicious transactions should have, is an ability to provide a reasoning behind its decision. When producing a SAR, there needs to be an explanation of why the activity is considered suspicious.

# Chapter **3**

## <span id="page-22-0"></span>**Machine learning essentials**

This chapter provides a general overview and explanation of the terms related to machine learning that are going to be used in this work.

## <span id="page-22-1"></span>**3.1 Machine learning**

Machine learning (ML) is a popular term that appears in many fields of industry with no fixed definition. Tom Mitchell [\[7\]](#page-52-7) describes machine learning by the question this field of science tries to answer. The question is how to build computer systems and programs that automatically improve in specified tasks with experience.

Ian H. Witten and Eibe Frank [\[8\]](#page-53-0) state that the purpose of ML is to extract information and relations from raw data and discover structures that underlie it. The information should be in comprehensible form and should be usable for given purposes.

To summarize this term I will use the common parts of most of the definitions. ML covers means (mainly algorithms) of making machines learn to make a decision or prediction based on input data and experience gained from past observation.

## <span id="page-22-2"></span>**3.2 ML model**

Machine learning model is a final product of the learning process where ML algorithm is trained on the input data. The trained model can then be used to produce an output (e.g., decision, prediction) when presented previously unseen input. [\[9\]](#page-53-1)

A ML model can also be seen as a suitable function  $f(X) = y$  that maps input data *X* on to an output *y* (decision, prediction, ...). [\[10\]](#page-53-2)

#### <span id="page-23-0"></span>**3.2.1 Supervised learning**

The goal of supervised learning is to create a model  $g(\cdot)$  that tries to learn relations between an input *X* and an output *Y* . The training set for supervised learning consists of pairs of input *x* and known output *y*. The model is defined as:

 $y = g(x|\theta)$ 

where  $\theta$  are the parameters of the model. The parameters  $\theta$  are optimized during the training phase in order to minimize the error of the prediction. In other words, to get the prediction as close to the correct output values from the training set. [\[11\]](#page-53-3)

#### <span id="page-23-1"></span>**3.2.2 Classification**

Classification is one of the supervised learning problems. The output *y* is called a class and it is a categorical and discrete attribute. The model is called a discriminator or classifier and its purpose is to separate the samples into given classes. The class attribute has a finite number of possible values. The case When the target class has only two values is called binary classification. [\[11\]](#page-53-3)

### <span id="page-23-2"></span>**3.3 CRISP-DM**

Cross-Industry Standard Process for Data Mining (CRISP-DM) is a methodology that serves as a guideline for carrying out a data mining project. The process is formed of the six following stages:

- **Business understanding** stage is about discovering how the business can benefit from data mining;
- **Data understanding** is a stage when one takes a closer look at the data to find out what the format is and how consistent the dataset is;
- **Data preparation** stage is for data cleansing and preprocessing;
- **Modeling** is a stage for selecting a suitable model and training it on the prepared dataset;
- **Evaluation** is where the performance of the model is measured;
- **Deployment** is a step when the model is integrated with other systems and utilized to make improvements.

The stages do not necessarily need to follow the above order. It is common that one goes back to former stages or skipping some. For example when the results in evaluation stage are insufficient, the process might return to the Data Preparation stage. [\[12\]](#page-53-4)

#### <span id="page-24-0"></span>**3.3.1 Analyzing and understanding the data**

This activity corresponds to the Data Understanding stage in the CRISP-DM methodology. The goal of this phase is to have a first look at the data, analyze its properties explore it and verify its quality.

First step, before analyzing can begin, is to collect the data and load it into a chosen tool for exploring data. This can also involve integrating multiple data sources or merging multiple tables.

In the next step, the goal is to describe the loaded data. This includes determining its format, finding out how big the dataset is (number of records and attributes) and understanding what particular attributes represent.

After understanding the format and structure of the dataset, one can start with the data exploration. The outcome of this step is gaining a better insight into the data. This insight is gained by computing basic statistics, determining the relationships between individual attributes, finding the distributions of key attributes or by aggregating the data.

Other step is about verifying the quality of the dataset. That means checking whether there are some missing values or whether there are some errors in the records. [\[12\]](#page-53-4)

#### <span id="page-24-1"></span>**3.3.2 Data preprocessing**

Data preprocessing is a vital step in the ML procedure and should be one of the first steps taken. The purpose of data preprocessing is to make sure that the data is complete, correct and processable by algorithms in the further steps of the project. The preprocessing phase consists of multiple techniques sorted into categories like data cleansing, data integration and data transformation. [\[13\]](#page-53-5)

**Data cleansing** aims at handling problems such as missing values, records violating some constraints or regulations or records that probably originate from an error during the data collecting.

Missing values are usually resolved by filling in the values based on some statistics of the data or based on some similar records. Or if the size of the dataset allows it, the records with missing values are discarded.

Records that violate some constraints can occur for example as mistakes amongst categorical attributes (e.g., values should be *"true"* or *"false"* and *"truth"* occurs). Another type of data violating some rules are values in a wrong format (e.g., decimal number is expected and there is a alphabetical character). Values that do not make sense in given context also fall into this category. (e.g., negative number between size measurement data. Possible ways of dealing with these faulty records are to manually correct them or to leave them out. [\[13\]](#page-53-5)

**Data integration** means putting together data from various sources. [\[13\]](#page-53-5) This involves not only joining data from different databases and files, but also converting all the data into united structure and format.

**Data transformation** covers multiple techniques for transforming and adjusting the data. More information regarding this topic can be found in Data Preprocessing Techniques for Data Mining [\[13\]](#page-53-5).

**Feature engineering** focuses on adding new attributes to the records based on those that are already present in the dataset. Forming the new features is a good way to embed a knowledge of given topic. New attributes can be created by applying basic mathematical operations or even more complex formulas on the existing ones. Another way of introducing new attributes is to aggregate data using time periods. [\[14\]](#page-53-6)

It is strongly recommended to **split the dataset** into two parts. The first part is called the training set and is used to train the ML model. The other part is called the test set and is used to evaluate the model after it has been trained. The splitting ratio varies, but it is common to use 70% of the data for training and save the remaining 30% for testing. It is also important to have all types of data evenly represented in the split parts. [\[11\]](#page-53-3)

### <span id="page-25-0"></span>**3.4 Evaluating machine learning models**

When the ML model is trained, it is important to check how well it learned to perform it's task before it is applied in real life. This is where evaluation metrics come into play and help us determine how accurate the model is or how many mistakes it makes.

#### <span id="page-25-1"></span>**3.4.1 Confusion matrix and accuracy**

In a case of a binary classifier with positive and negative classes, there are four possible outcomes when comparing the predicted values to the true values. To find out how the model performed, a matrix is constructed. The matrix contains sums of following cases over the observed set of data:

- **True Positives (TP)** are cases where the model correctly predicted the positive class.
- **True Negatives (TN)** are samples correctly predicted by the model that belong to the negative class.
- **False Positives (FP)** are cases where the model predicted the positive class while the correct output was the negative class.
- **False Negatives (FN)** are samples that the model labeled as the negative class but the correct label is the positive class.

It is often convenient to have a single value as a result of evaluation. One of the measures can be accuracy that is calculated by dividing correct predictions by the total number of samples, expressed by the following equation [\[8\]](#page-53-0):

$$
acc = \frac{TP + TN}{TP + TN + FP + FN}
$$

<span id="page-26-2"></span>

|                               | Predicted positive   Predicted negative |        |
|-------------------------------|-----------------------------------------|--------|
| Original positive             | TР                                      |        |
| Original negative $\parallel$ | FР                                      | 70 N.H |

Table 3.1: Visualization of the confusion matrix

#### <span id="page-26-0"></span>**3.4.2 Recall and balanced accuracy**

Balanced accuracy is an evaluation metric for classifiers that utilizes recalls obtained on all classes (both classes in case of binary classification).

Recall of a class expresses the fraction of detected test samples of given class. [\[8\]](#page-53-0) In other words, it is obtained by dividing the number of detected samples of the class by the total number of samples of the given class. In binary classification problem (with classes marked as positive and negative), the equation for recall (for the positive class) can be expressed using terms from the confusion matrix:

$$
recall_{positive} = \frac{\sum TP}{\sum TP + \sum FN}
$$

Balanced accuracy is calculated by averaging the recalls obtained on each class. [\[15\]](#page-53-7) I will use the metric for binary classification (with positive and negative classes), expressed as follows:

$$
balancedAccuracy = \frac{recall_{positive} + recall_{negative}}{2}
$$

It is a good metric to evaluate a model trained and tested on dataset with uneven distribution of target classes, because it punishes models that favour one class over the other.

#### <span id="page-26-1"></span>**3.4.3 Weighted f-score**

Basic F-score is obtained by computing the harmonic mean *H* of recall and precision. With *n* being the number of values and  $x_i$  the values, harmonic mean is:

$$
H = \frac{n}{\sum_{i=1}^{n} \frac{1}{x_i}}
$$

Precision (with focus on positive class) of a binary classifier in a test is the number of correctly classified positives divided by the number of all samples classified as positive. [\[8\]](#page-53-0)

$$
precision_{positive} = \frac{TP}{TP + FP}
$$

The F-score is then expressed as follows:

$$
F=\frac{2}{\frac{1}{P}+\frac{1}{R}}=\frac{2PR}{P+R}
$$

where P is precision and R is recall. [\[16\]](#page-53-8)

Weighted F-score is then computed as a weighted mean of the f-scores for each class. [\[17\]](#page-53-9) The weight  $w_i$  for class *i* is equal to the number of samples from the test set belonging to the class *i*. With *n* being the number of classes and  $F_i$  the F-score for class  $i$ , weighted f-score is:

$$
f_{weighted} = \frac{\sum_{i=1}^{n} w_i F_i}{\sum_{i=1}^{n} w_i}
$$

## <span id="page-27-0"></span>**3.5 Imbalanced classes**

The problem of imbalanced classes occurs when the dataset used for training a classifier has an uneven distribution of the target classes. In other words one of the classes is represented by much larger portion of samples in a dataset. [\[18\]](#page-53-10) This problem can lead to models that favor the class that contains the majority of the samples over the other classes when not taken into consideration.

## $_{\text{CHAPTER}}$

## <span id="page-28-0"></span>**Description of used data**

This chapter describes the dataset used in this work. It also provides information about the origin of the data and reasons why I decided to use this dataset.

## <span id="page-28-1"></span>**4.1 Origin of the data - AMLSim**

Dataset generated using the AMLSim project [\[19\]](#page-54-0) is used in the experimental part of this work. AMLSim simulates the transactions and brings a fraud patterns into the data in two phases.

During the first phase, a network of transactions is generated and alerts signaling suspicious activities are introduced. The network represents relations, or transactions, between the accounts of customers.

The second phase uses another project called PaySim to simulate the transactions in the network generated during the first phase. The algorithm in PaySim was presented a data of real mobile transactions which it was supposed to imitate. PaySim utilizes statistics and Agent-Based simulation to create synthetic data with characteristics similar to the original data. [\[20\]](#page-54-1)

Considering the nature and sensitivity of the data that is needed for training AML models, there is no real data publicly available. AML Models can be trained on records of labeled money transactions and using various personal information about customers [\[21\]](#page-54-2). Financial institutions cannot publicly share this data about customers and their transactions so there is a need for synthetic dataset simulating real life data.

## <span id="page-29-0"></span>**4.2 Dataset description - Tables**

The dataset consists of approximately 10000 generated accounts with over 500000 transactional records over 150 time steps which is equivalent to 5 months.

Each row contains step in which the transaction was carried out (one step corresponds to one day), identification of both participants of the transaction, their account balance before and after the transaction, the amount transferred and the type of the transaction. Each record also contains an indicator of whether the transaction is fraudulent. Every record, or transaction, is labeled as suspicious if it is a part of an activity that has been flagged as possibly fraudulent.

The time step corresponds to one day of real time. The currency of the transactions is unspecified but is uniform for all transactions. Types of transactions are either incoming and outgoing cash transactions or normal non-cash transaction.

# Chapter **5**

## **Survey of solutions**

<span id="page-30-0"></span>This chapter provides an overview of existing solutions for AML systems. The other section of this chapter introduces algorithms selected for the experimental part of this work.

## <span id="page-30-1"></span>**5.1 Survey of existing solutions**

The details of the solutions used by financial institutions are rarely publicly available. They have been using systems based on rules defined and tuned over time by experts.

An article presenting an overview of machine learning (ML) algorithms used in experiments on this topic was published by Chen et al. [\[21\]](#page-54-2). The authors have divided known ML algorithms into six categories, including AML typologies, Link analysis, Behavioural modelling, Risk scoring, Anomaly detection and Geographic capability. The division is based on the aspects taken into consideration by the algorithm when detecting suspicious behaviour.

AML typologies use records of past cases of money laundering to detect similar future attempts. That means that either data with labeled fraudulent activities or an assistance from a domain expert is needed to train models of this type. Chen and Mathe [\[22\]](#page-54-3) utilized fuzzy rules to detect suspicious activities, their approach is to convert the rules created by analysts into a set of fuzzy rules and then use inference to detect suspicious transactions. Other approach is to treat this task as a classification problem and solve it using Support Vector Machine [\[23\]](#page-54-4).

Link analysis based solutions focus on identifying connections between customers' accounts to discover relationships between them. The transactions between accounts form graphs that can be analyzed to find potentially fraudulent patterns. [\[24\]](#page-54-5) The resulting structures or patterns are visualized to support further analyzing.

Behavioural modelling combines various information sources to construct a behavioural model of customers. New activities are then compared to the modelled behaviour.

Risk scoring solutions rank transactions or customers by a potential risk. The risk score is obtained by applying statistical models and business rules. The ranking is taken into consideration when deciding whether a report should be generated. Wang and Yang [\[25\]](#page-54-6) presented a solution using a decision tree algorithm to rank the customers. Another approach by Liu et al. [\[26\]](#page-54-7) analyzes sequences of transactions over time, where new activities are compared to the historical ones.

Anomaly detection models identify activities deviating from a norm. Approaches based on anomaly detection should be able to identify uncommon activities within an account.

Geographic capability tool aims at identifying fraudulent activities carried out across different geographical locations and states. It requires data about geographic locations of the participating parts.

I decided to focus on the risk scoring approach to this problem, namely algorithms involving decision trees. This approach is suitable with regard to being applied on the available dataset that contains all the needed information. The predictions produced by decision trees can also easily be interpreted and explained, thus solutions using this algorithm satisfy one of the demands on systems for detecting fraudulent activities.

### <span id="page-32-0"></span>**5.2 Baseline model - decision tree**

Decision tree (DT) or a tree structured classifier is constructed by repeatedly splitting the subsets of a dataset based on values of samples' variables. The whole dataset is split first and then the created subsets are split until a condition for stopping is met. I will focus on a binary tree structured classifier where each split creates two subsets. The samples that meet the condition set by the splitting rule are sent to the left subset (child node) and the rest to the right one. The subsets that are not split are called terminal subsets or terminal nodes. The union of terminal subsets forms the original set. Each terminal node is assigned a class label. Further I will describe the Classification and Regression Trees (CART) [\[27\]](#page-54-8) approach for building the tree structure, because this approach is used in the scikit-learn implementation of DT. [\[28\]](#page-55-0) The process of constructing a DT requires the following parts:

- A set of questions *Q* (splitting rules) with two possible answers (True or False), where the questions are in a form of  $\{Is \ x \in A\}$ , where  $x \in X$ , *X* is a set of data records and  $A \subset X$ .
- A function  $\Phi(s,t)$  evaluating how good the split *s* is on node *t*.
- Conditions that define when to stop splitting.
- A rule that defines which class label will be assigned to each terminal node.

#### <span id="page-33-0"></span>**5.2.1 Splitting rules**

Data records have standard structure when they are in form of vectors  $\mathbf{x} =$  $(x_1, x_2, \ldots, x_M)$  of fixed dimensionality *M*, where  $x_1, \ldots, x_M$  are variables of either categorical or ordered type. With data having the standard structure, standardized set of splitting rules *Q* can be defined as:

- 1. The value of only a single variable is taken into consideration in each rule.
- 2. *Q* contains all questions in form of  ${Is x_i \le c}$ ? for each ordered variable  $x_i$  and  $\forall c \in (-\infty, \infty)$ .
- 3. For a categorical variable  $x_i$  that is taking possible values in  $V =$  $\{v_1, v_2, \ldots, v_L\}, L \in \mathbb{N}, Q$  contains questions  $\{Is \ x_i \in v\}$  for all subsets *v* of *V* .

There is a finite number of splitting rules for each ordered variable *x<sup>i</sup>* restricted by the number of distinct values of  $x_i$  in the dataset. For categorical variable  $x_i$ with possible values from  $V = \{v_1, v_2, \ldots, v_L\}, L \in \mathbb{N}$ , the number of splitting rules is restricted by  $2^{L-1} - 1$ . Only a half of all the possible subsets *v* of *V* needs to be tested, beacause cases of  $\{x_i \in v\}$  and  $\{x_i \notin v\}$  are both tested within one rule and empty set is not tested. [\[27\]](#page-54-8)

#### <span id="page-33-1"></span>**5.2.2 Splitting criterion**

Let  $\pi(i)$  be the prior probability of class *i*, interpreted as a probability of sample belonging to class *i* being presented to the tree. The proportion of samples of class *i* to the total number of samples,  $\pi(i) = N_i/N$ , is often used to estimate  $\pi(i)$ .  $N_i(t)$  is the number of samples labeled as *i* present in a node *t*. A probability that a sample both belongs to class *i* and is in a node *t* is expressed by

$$
p(i,t) = \pi(i)N_i(t)/N_i.
$$

With *J* being the set of classes, the estimation of probability  $p(t)$  of any sample getting into node *t* is

$$
p(t) = \sum_{i \in J} p(i, t).
$$

An estimated probability that case belongs to class *i* given that it is in node *t* is

$$
p(i|t) = p(i, t)/p(t).
$$

The function, that evaluates how good a split is, is called a split criterion. Split criterion is originally based on impurity function. Impurity function *φ* is defined on a set of all J-tuples  $(p_1, p_2, \ldots, p_J)$  where  $p_i \geq 0, \forall i \in \{1, \ldots, J\}$ and  $\sum_{i=1}^{J} p_i = 1$ , *J* is the number of classes. The function  $\phi$  has the following properties:

- 1.  $\phi$  reaches its maximum at the point  $(\frac{1}{J}, \ldots, \frac{1}{J})$  $\frac{1}{J}$ ),
- 2.  $\phi$  reaches its minimum at the points  $(1, 0, \ldots, 0), (0, 1, 0, \ldots, 0), \ldots$  $(0, 0, \ldots, 0, 1),$
- 3.  $\phi$  is a symmetric function of  $p_1, \ldots, p_J$ .

Given the impurity function  $\phi$ , the impurity measure  $i(t)$  of a node t is defined as

$$
i(t) = \phi(p(1|t), p(2|t), \dots, p(J|t)).
$$

The split *s* on node *t* is evaluated by the decrease in impurity  $\Delta i(s,t)$  it provides which is expressed as follows:

$$
\Delta i(s,t) = i(t) - p_R i(t_r) - p_L i(t_L)
$$

where  $p_R$  and  $p_L$  are the proportions of data samples sent to the right and left child node respectively. [\[27\]](#page-54-8)

The total decrease brought by all rules containing one attribute can express the importance of the attribute, or **feature importance**.

The scikit-learn implementation of DT allows the usage of either Gini

$$
i(t) = \sum_{i \in J} p(i|t)(1 - p(i|t))
$$

or Entropy

$$
i(t) = -\sum_{i \in J} p(i|t) \log(p(i|t))
$$

as the impurity measures. [\[28\]](#page-55-0)

#### <span id="page-34-0"></span>**5.2.3 When to stop splitting**

When there are no additional restrictions, the splitting in node *t* is stopped when there is no split that would bring a decrease in impurity. This can be restricted by a threshold, so that the splitting will stop when there is no split that would decrease the impurity at least by an amount equal to the threshold. [\[27\]](#page-54-8)

One way to restrict further splitting is to set the maximal depth of the tree. The depth is equal to the number of splits (nodes) on the longest way from the first split (root) to a terminal node.

Setting the minimal number of samples in a node can also be used to terminate splitting. In this case, the node is denoted as terminal if all the splits would create child nodes containing lower number of samples than the defined minimum.

#### <span id="page-35-0"></span>**5.2.4 Class assignment rule**

Each terminal node  $t \in \tau$  is assigned a class label  $j \in \{1, \ldots, J\}$  following the class assignment rule.  $j(t)$  notation is used to describe the class assigned to node *t*. The estimated probability of misclassification for a node *t* is:

$$
\sum_{i \in J \setminus \{j(t)\}} p(i|t).
$$

The rule is formed so that it minimizes this estimate. The class assignment rule is defined as:

If 
$$
p(j|t) = \max_i p(i|t)
$$
 then  $j(t) = j$ .

In case that multiple classes reach the maximum, one of them is chosen arbitrarily. [\[27\]](#page-54-8)

#### <span id="page-35-1"></span>**5.2.5 Classifying new samples**

The class for a new sample is predicted using the constructed tree. The sample progresses through the tree depending on the splitting rules until it arrives in a terminal node. The class label assigned to the terminal node is then used as a prediction for given sample. The progression through the tree creates a set of rules that can be used to interpret the reasoning behind the decision.

## <span id="page-35-2"></span>**5.3 Improving the baseline model**

This section contains a description of techniques and algorithms that can be applied to the DT to improve its performance.

#### <span id="page-35-3"></span>**5.3.1 K-Fold cross-validation**

First step of K-Fold cross-validation is splitting the dataset *X* into *K* parts of equal size,  $\chi = \{X_1, X_2, \ldots, X_K\}$ . It is important to preserve the distribution of the classes in each of the splits. *K* pairs  $\{T_i, V_i\}, i = 1, \ldots, K$  of training and validation sets are created. The validation set *V<sup>i</sup>* is equal to the split *X<sup>i</sup>* and the combination of the rest of the splits forms the training set *T<sup>i</sup>* . [\[11\]](#page-53-3)

$$
V_i = X_i
$$

$$
T_i = \chi \setminus X_i
$$

The created pairs are then used to validate a model, training sets are used in the training phase and validation sets serve as sets for evaluating the model. This approach produces *K* different results that can be averaged to gain a single value.

Cross-validation can be used for selecting the parameters of a model. The combinations of selected values for parameters of the model form a parameter grid. All the settings from the grid are then used to create models that are validated in the K-Fold cross-validation. The best-performing model with its parameter setting is selected as the predictor. This approach is implemented in scikit-learn and used in the experimental part. [\[29\]](#page-55-1)

#### <span id="page-36-0"></span>**5.3.2 Weighted classes**

A weight  $w_j$  can be assigned to each class *j*. The weight then influences the probability estimates defined in [5.2.2.](#page-33-1)

The prior probability becomes

$$
\pi(j) = \frac{w_j N_j}{\sum_{i \in J} w_i N_i}.
$$

This adjusts all the probability estimates dependent on the prior probability. I will describe only the final forms showing the influence on class assignment rule and on Gini impurity.[1](#page-36-1)

The Gini impurity used in scikit-learn [\[28\]](#page-55-0) will take the following form when class weights are introduced:

$$
i(t) = \sum_{i \in J} \frac{w_i N_i(t)}{\sum_{j \in J} w_j N_j(t)} (1 - \frac{w_i N_i(t)}{\sum_{j \in J} w_j N_j(t)}).
$$

The rule for class assignment is then expressed as follows:

If 
$$
\frac{w_k N_k(t)}{\sum_{j\in J} w_j N_j(t)} = \max_i \frac{w_i N_i(t)}{\sum_{j\in J} w_j N_j(t)}
$$
 then  $j(t) = k$ .

It is clear that the introduction of class weights influences both the splitting criterion and class assignment rule. Finding suitable values for the class weights thus can influence how the predictor is built and how it assigns class labels. Finding the values and evaluating the influence on accuracy of the predictor is addressed in the experimental part [7.4.2.](#page-46-0)

Assigning higher class weight to one class also has similar effect as random re-sampling. Random re-sampling means randomly selecting samples of the class with less representatives and including them in the dataset until both classes have similar representation. [\[30\]](#page-55-2) Re-sampling is used to deal with class imbalance.

<span id="page-36-1"></span><sup>&</sup>lt;sup>1</sup>All the adjusted probabilities can be computed by substituting in the new  $\pi(j)$ .

#### <span id="page-37-0"></span>**5.3.3 AdaBoost**

AdaBoost is a boosting algorithm. The formalization of boosting is following: A training set of pairs  $(x_1, y_1), (x_2, y_2), \ldots, (x_N, y_N)$ , where  $x_i$  is a sample labeled as  $y_i$ , is presented to a booster. The booster defines a distribution  $D_t$ over the set of samples on each step  $t = 1, \ldots, T$ , and requests a hypothesis  $h_t$  with error  $\varepsilon_t$ . The distribution  $D_t$  assigns each sample an importance in step *t*. After *T* steps, the booster combines the hypotheses and creates one prediction rule. [\[31\]](#page-55-3)

The AdaBoost algorithm is following:

### **Algorithm 1** AdaBoost

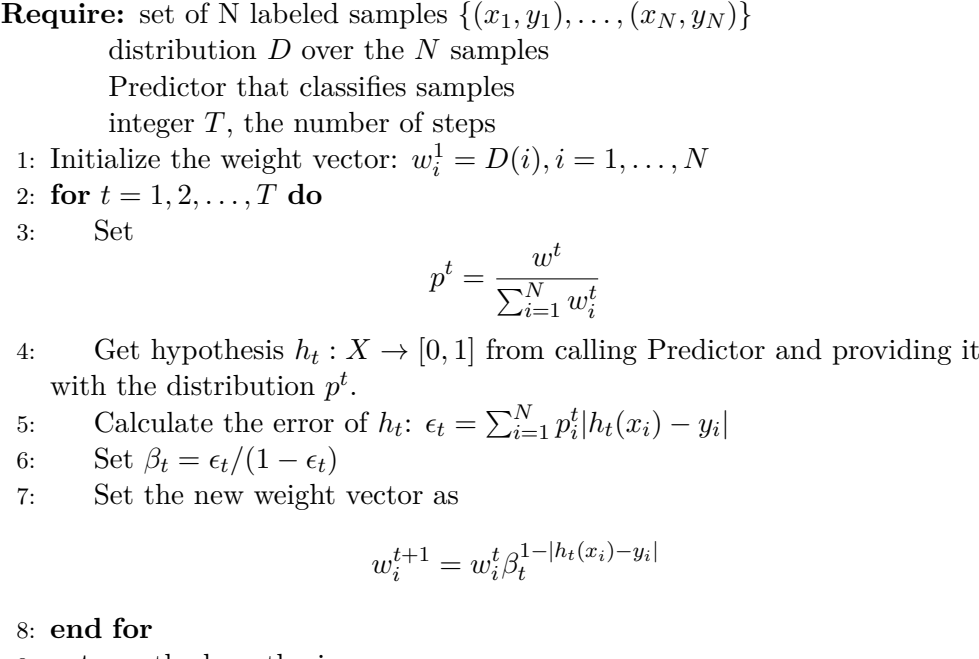

9: **return** the hypothesis

$$
h_f(x) = \begin{cases} 0 & \text{if } \sum_{t=1}^T (\log 1/\beta_t) h_t(x) \ge \frac{1}{2} \sum_{t=1}^T \log 1/\beta_t \\ 1 & \text{otherwise.} \end{cases}
$$

### <span id="page-38-0"></span>**5.3.4 AdaCost**

AdaCost is a variant of AdaBoost that is cost-sensitive. **Cost-sensitive** models' predictions are influenced by the misclassification cost. **Misclassification cost**  $C_{i,j}$  is a cost for misclassifying a sample of class *i* as class *j*. In AdaCost, the misclassification costs are used when updating the sample weights in each step. [\[32\]](#page-55-4)

#### **Algorithm 2** AdaCost

**Require:** set of N labeled samples with costs  $S = \{(x_1, c_1, y_1), \ldots, (x_N, c_N, y_N)\};$  $x_i \in X$ , *X* is a set of data samples,  $c_i \in \mathbb{R}^+$ ,  $y_i \in \{-1, 1\}$ Predictor that classifies samples

integer *T*, the number of steps

- 1: Initialize distribution  $D_1$ ;  $D_1(i) = c_i / \sum_{j=1}^{N} c_j$
- 2: **for**  $t = 1, 2, ..., T$  **do**
- 3: Get hypothesis  $h_t: X \to \mathbb{R}$  from training Predictor and providing it with the distribution *D<sup>t</sup>* .

4: Choose  $\alpha_t \in \mathbb{R}$ 

5: Update the distribution

$$
D_{t+1}(i) = \frac{D_t(i) \exp(-\alpha_t y_i h_t(x_i)\beta(i))}{Z_t}
$$

 $\triangleright$  where  $\beta(i) = \beta(sign(y_i h_t(x_i)), c_i)$  and  $Z_t$  is a normalization factor so that  $D_{t+1}$  is a distribution

6: **end for**

7: **return** the hypothesis

$$
H(x) = sign(f(x)) \text{ where } f(x) = \sum_{t=1}^{T} \alpha_t h_t(x)
$$

#### 5. Survey of solutions

I decided to use the same selection of parameters  $\alpha$  and  $\beta$  as the authors of AdaCost mentioned in their work [\[32\]](#page-55-4). The parameter  $\alpha$  was selected as follows:

$$
\alpha=\frac{1}{2}ln(\frac{1+r}{1-r})
$$

where

$$
r = \sum_{i} D(i)u_i, u_i = y_i h(x_i)\beta(i).
$$

And the parameter  $\beta$  is following:

$$
\beta(sign(y_i h_t(x_i)), c_i) = (-1) sign(y_i h_t(x_i)) 0.5c + 0.5.
$$

# Chapter **6**

## **Technologies used**

<span id="page-40-0"></span>This chapter provides an overview of the technologies used in the experimental part.

## <span id="page-40-1"></span>**6.1 Python**

Python is a programming language with an extensive community that is also involved in developing and extending the language. [\[33\]](#page-55-5) The extensions are called packages or libraries and include many reliable and open source implementations of machine learning algorithms, methods for manipulating with data and visualization tools. The functionality and stability of the extensions and the fact that Python is easy to understand and use are one of many reasons why Python is commonly used by data scientists.

### <span id="page-40-2"></span>**6.1.1 Jupyter**

Jupyter is an open-source project that provides interactive environment for scientific computation across various programming languages. [\[34\]](#page-55-6)

### <span id="page-40-3"></span>**6.1.2 Pandas**

Pandas is an open source library for Python. It provides data structures that are described as high-performance and easy-to-use. The data structures and their functionality help with analyzing various types of data.

The library provides functions for loading input data in different formats and storing them in unified data structures. The loaded data can then be viewed, filtered, sorted or transformed with the help of the functions implemented in the library. [\[35\]](#page-55-7)

## <span id="page-41-0"></span>**6.1.3 Matplotlib**

Matplotlib is a Python library that helps creating various types of 2D plots. It is intuitive for basic use, but also provides advanced options for full control of line styles, fonts and axes properties. [\[36\]](#page-55-8)

## <span id="page-41-1"></span>**6.1.4 SKLearn**

This Python library provides simple and efficient tools for data mining and data analysis. It implements many of the commonly used machine learning algorithms, tools for data exploration and preprocessing and means to evaluate the efficiency of trained models. [\[37\]](#page-55-9)

## <span id="page-41-2"></span>**6.1.5 NumPy**

NumPy is a package providing tools for scientific computing in the Python programming language. [\[38\]](#page-55-10) The functionality utilized in this work is the Ndimensional array object and ability to carry out mathematical operations on its elements.

Chapter **7**

## **Realization**

<span id="page-42-0"></span>This chapter describes the practical realization of this thesis' goal, which is implementing chosen models and proposed improvements. The experimental part follows the CRISP-DM methodology, outlined in [3.3.](#page-23-2) The chapter contains evaluation of the experiments and a summary of how the experiments worked out. The source code of all the following parts can be found on the enclosed CD, its content is described in appendix [B.](#page-58-0)

### <span id="page-42-1"></span>**7.1 Data analysis**

This part corresponds to the first step of CRISP-DM and is described in [3.3.1.](#page-24-0) It contains the discovery of the structure and features of the dataset.

After I loaded the data from the CSV file, I printed out five rows from the dataset to get the intuition of what the structure of the data is and what values can I expect for the attributes. The attributes were already described in [4.2.](#page-29-0)

After getting familiar with the data, I searched the dataset for missing values or some inconsistencies. There were no missing values discovered, which was expected since the data is synthetic. However, I found approximately 1500 transactions where the amount of money transferred was 0. I found out that none of these transactions were reported as part of a fraud, so I consider them insignificant and decided to leave them out.

### <span id="page-42-2"></span>**7.2 Data preprocessing**

The work described in this section corresponds to the second step of CRISP-DM methodology that is described in [3.3.2.](#page-24-1) In chapter [5](#page-30-0) I selected the approach of scoring entities as fraudulent or not, that means that I need data aggregated per account for training the model.

#### 7. Realization

First I addressed the issues discovered when analyzing the data by filtering out the unwanted records. After that, with clean and consistent dataset, I extracted all account identifiers. Then I decided to separate the transactions based on their type into two categories, cash and non-cash transactions. For each type of transactions, I collected aggregated data for every account, specifically the summed incoming and outgoing amounts of money and the number of incoming and outgoing transactions of each type. I also retrieved the mean balance for each account. I marked each account that has been involved in some fraud as suspicious, this indicator serves as the target variable (class). After the data was transformed, I printed out a few examples to see the values of new attributes.

After preprocessing the dataset, I split the data into training and test sets. The function for splitting the data implemented in scikit-learn ensures that the distribution of target variable is similar to the distribution in the original dataset.

I also visualized the distribution of the target variable. It is clear from the figure [7.1](#page-43-0) that the distribution of the classes is uneven. This indicates the imbalanced classes problem described in [3.5.](#page-27-0)

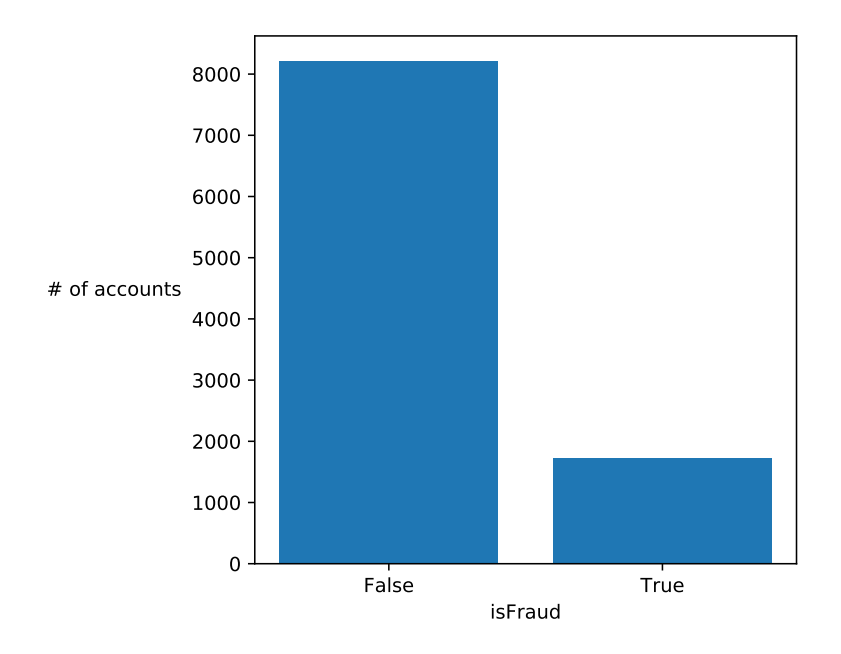

<span id="page-43-0"></span>Figure 7.1: A visualization of the class imbalance

## <span id="page-44-0"></span>**7.3 Baseline model**

In section [5.2](#page-32-0) I explain my decision to use decision tree (DT) as a baseline model. I used the scikit-learn implementation of DT for classification.

I used the training set for training the model, utilizing the scikit-learn implementation of the decision tree classifier. I selected the values of parameters for the DT with a use of the grid search cross-validation. The parameter that was tuned was splitting criterion and the possible values are gini and entropy and are described in [5.2.2.](#page-33-1) The parameters maximal depth and minimal samples in a leaf are restricted because they influence the size of the constructed tree. Restricting the size of the tree is important because smaller and simpler tree is easy to interpret and understand. The test set was used to evaluate the baseline model. Table [7.1](#page-44-2) shows the confusion matrix constructed using the predictions for the test set produced by the trained classifier. Table [7.2](#page-44-3) contains the overall accuracy of the baseline model, precision and recall for both classes.

It is apparent from the confusion matrix that the problem of class imbalance influenced the trained classifier. The classifier clearly favours the majority class. Although the overall accuracy is reasonably high and the number of false positives low, the number of undetected frauds is unacceptable.

<span id="page-44-3"></span><span id="page-44-2"></span>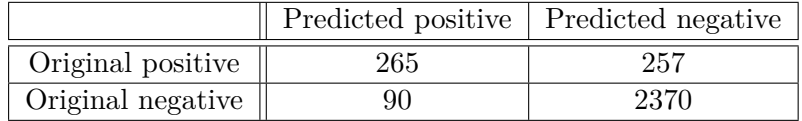

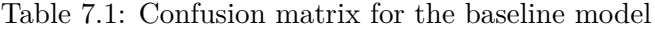

| Measure            | Value |
|--------------------|-------|
| Accuracy           | 88.36 |
| Precision positive | 74.85 |
| Precision negative | 90.22 |
| Recall positive    | 50.77 |
| Recall negative    | 96.34 |

Table 7.2: Results of the baseline model

## <span id="page-44-1"></span>**7.4 Improved decision tree models**

The evaluation of the baseline model indicates that adjustments to the baseline model are needed with regard to balancing the importance of each class.

#### <span id="page-45-0"></span>**7.4.1 Custom metric for parameter tuning**

First of all I introduced a new metric to be used in cross-validation while tuning the parameters of the DT. The purpose of the custom metric is to provide a score that reflects the demands on the model. As it was stated, the model should produce low number of false positives while detecting the majority of frauds. The score, given by the metric to sample *i* with true label  $y_t$  and predicted label  $y_p$ , is defined as follows:

$$
score_i = \begin{cases}\n-a & \text{if } y_t = 0 \& y_p \neq y_t \\
-b & \text{if } y_t = 1 \& y_p \neq y_t \\
1 & \text{if } y_t = y_p\n\end{cases}
$$

where *a* and *b* are the parameters that express how big the cost of misclassifying the given class is.

The new metric itself needed to be tuned to find the right balance between the misclassification costs. I created a set of 100 custom evaluation functions, each with different parameter settings  $((a, b) \in \{1, \ldots, 10\} \times \{1, \ldots, 10\})$ . The tuning of the parameters was carried out by evaluating a set of randomly configured DTs with each metric. Then the numbers of false positives and false negatives produced by the models considered as best by each metric were visualized in figures [7.2](#page-45-1) and [7.3.](#page-46-1) I decided to go with values of  $a = 4$ and  $b = 6$  which, according to the experiments, should provide a good balance between punishing false positives and missed frauds.

<span id="page-45-1"></span>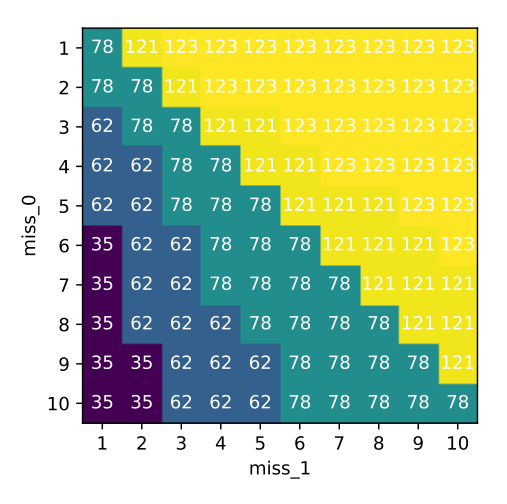

Figure 7.2: Heatmap with the number of false positives produced by models selected by different metrics

<span id="page-46-1"></span>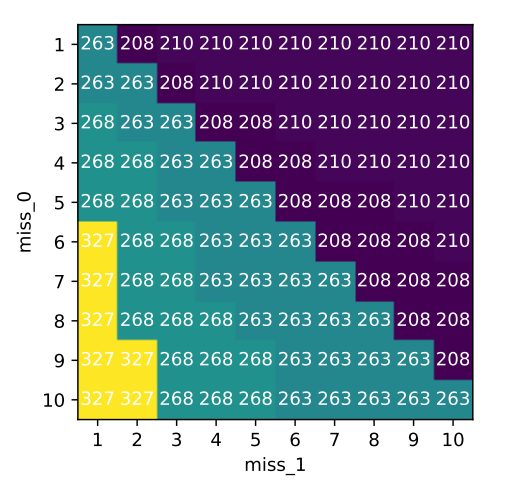

Figure 7.3: Heatmap with the number of false negatives produced by models selected by different metrics

### <span id="page-46-0"></span>**7.4.2 Adjusting the class weights**

As it is described in [5.3.2,](#page-36-0) introducing weights to the classes can help deal with the class imbalance problem as well as make the model cost-sensitive.

First I decided to balance the class importance. With this approach, each class is assigned a weight so that weighted sums of samples of a class are equal. For the binary classification problem with positive and negative classes, the weights  $w_0$  and  $w_1$  are assigned so that  $w_0N_0 = w_1N_1$ , where  $N_0$ ,  $N_1$  are numbers of respective classes.

<span id="page-46-2"></span>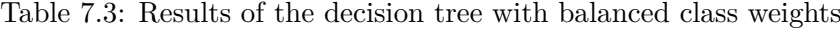

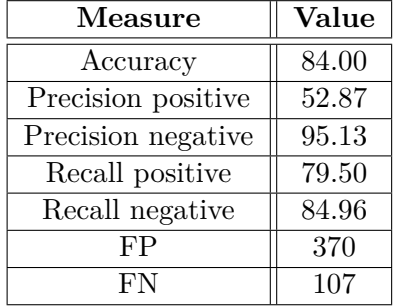

As the numbers in the table [7.3](#page-46-2) suggest, weighting the classes so that they are balanced, helped to detect more positive samples. Although the number of detected frauds increased, compared to the baseline model, the number of false positives increased as well. As it was established in [2.2.1,](#page-21-0) the number of false positives needs to be reduced. The previous facts imply that there will occur a trade-off between the number of false positives and true negatives.

The metric introduced and tuned in previous subsection is designed to select a model that provides a good balance between minimizing the number of false positives and detecting true negatives. The metric is used in crossvalidation to select the class weight parameter.

<span id="page-47-0"></span>Table 7.4: Results of the decision tree with class weights tuned using the custom metric

| Measure            | Value |
|--------------------|-------|
| Accuracy           | 88.90 |
| Precision positive | 69.94 |
| Precision negative | 92.53 |
| Recall positive    | 64.18 |
| Recall negative    | 94.15 |
| FP                 | 144   |
| FN                 | 187   |

The model with weights  $w_1 = 3$  and  $w_0 = 2$  for positive and negative class achieved the best results in the cross-validation. An evaluation of the models' performance is shown in table [7.4.](#page-47-0) It detected 64% of frauds while retaining acceptable level of false positives.

## <span id="page-48-0"></span>**7.5 AdaCost**

I implemented a prototype of the AdaCost algorithm described in [5.3.4.](#page-38-0) This algorithm ensembles a group of classifiers and uses the combination of their predictions to classify a sample. I decided to use decision trees with maximal depth  $max\$ {depth} = 4 as the base predictors. The costs for missclassifying each class were selected as  $c_0 = 4$  and  $c_1 = 6$ . The selection of the costs is based on the custom metric selected in section [7.4.1.](#page-45-0) I selected the costs to be the same as the weights in the metric because of how they reflect the demands on the fraud detection system.

An evaluation of the performance of this algorithm is in table [7.5.](#page-48-1) Although the accuracy is lower than the one of the decision tree with tuned class weights, the results are still acceptable.

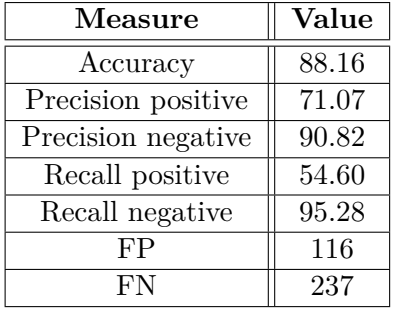

<span id="page-48-1"></span>Table 7.5: Results of the prototype of the AdaCost algorithm

The drawback to this approach is that the decisions it makes cannot be interpreted as easily as in the case of decision tree algorithm. Discovering the feature importance is a method for partially uncovering the reasoning behind a decision. I utilized the feature importances returned by individual predictors and weighted them with the weights used when predicting.

## <span id="page-49-0"></span>**7.6 Overall evaluation and comparison**

Table [7.6](#page-49-1) contains an evaluation of all the trained models. The tests were carried out using a test set consisting of 2982 entities, of which 522 was marked as suspicious. Balanced accuracy and weighted f-score are described in section [3.4](#page-25-0) and are designed to fairly evaluate models trained on data with imbalanced class distribution. False positives are samples falsely classified as fraud and recall of the positive class is the percentage of detected frauds.

The baseline model produced a small number of false positives but it was due to the influence of the class imbalance, which resulted in bias towards the majority class. This is also confirmed by the recall of the positive class. The recall expresses that only a half of the fraudulent entities was detected.

Balancing the class weights eliminates the problem of class imbalance. It resulted in increasing the percentage of detected frauds to almost 80%, but it also increased the number of false positives. The number of false positives is now over 12% of all tested samples which means a lot of additional needless reports that is hard to process.

The usage of tuned class weights for a decision tree resulted in a good balance between the number of produced false positives and detected frauds. Model with tuned class weights detected 15% more fraudulent entities while retaining the number of false positives under 5%.

The prototype of the AdaCost algorithm shows promising results with an increase in percentage of detected frauds and keeping a low number of false positives when compared to the baseline model. There is a lot of parameters of the model that can be adjusted and potentially improve the performance of the model. Adjusting and designing these parameters requires further study of the algorithm and will be subject to future research. The drawback to this approach is the loss of clear interpretability of the decisions, substituted by only providing the feature importance.

<span id="page-49-1"></span>Table 7.6: Results of all trained models, table shows balanced accuracy, weighted f-score, number of false positives and recall of the positive class

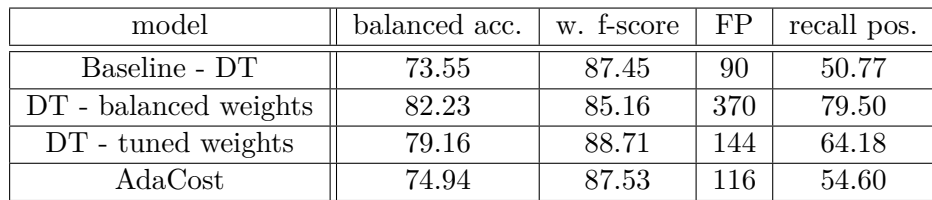

## **Conclusion**

<span id="page-50-0"></span>The first goal of this work was to survey existing solutions for detecting financial fraud. The following goals were to select, study and evaluate a baseline model based on the information gained in the previous survey, then survey and propose possible improvements to the baseline model, apply and evaluate them. The final goal was to compare the baseline model with the improved models.

I carried out the survey of solutions based on machine learning to the problem of detecting financial fraud. Based on the survey and demands on the fraud detection systems, especially the interpretability of the decisions, I chose a decision tree algorithm as the baseline model that can be trained on available data.

After a study of the selected algorithm I applied it on the available dataset. Then I evaluated the model and surveyed possible extensions to the model that could improve its performance, mainly balancing the trade-off between false positives and undetected frauds.

The proposed improvements were custom metric that reflects the demands on the system and helps to select class weights. Weighting the classes is another extension to the decision tree, which introduces cost-sensitivity. The final improvement was to ensemble multiple decision trees using cost-sensitive boosting.

The proposed extensions were applied and evaluated in the experimental part. The results of the evaluation show that introducing cost-sensitivity helps to get a reasonable trade-off between false positives and undetected frauds. The prototype of the AdaCost algorithm produced promising results and a small improvement when compared with the baseline model.

Further study of parameters for AdaCost algorithm and ensuring compatibility of the implemented prototype with components from the scikit-learn is a subject to future work. Future work could also be based on a cooperation with a financial institution, that would provide a real dataset for more realistic evaluation of the models. The models could also be compared with solutions used by the institution to discover new shortcomings. New improvements and adjustments could be proposed to eliminate the shortcomings and make the model ready for production use.

## **Bibliography**

- <span id="page-52-1"></span><span id="page-52-0"></span>[1] LEVI, Michael and REUTER, Peter; Money Laundering; *Crime and Justice* [online]; 2006, 34.1: 289-375 [accessed on 28.03.2019]; doi:10.1086/501508; Available from: [https:](https://www.journals.uchicago.edu/doi/full/10.1086/501508) //www*.*journals*.*uchicago*.*[edu/doi/full/10](https://www.journals.uchicago.edu/doi/full/10.1086/501508)*.*1086/501508.
- <span id="page-52-2"></span>[2] Investopedia; What methods are used to launder money?; *Investopedia* [online]; 20.02.2015 [accessed on 28.03.2019]; Available from: https://www*.*investopedia*.*[com/ask/answers/022015/](https://www.investopedia.com/ask/answers/022015/what-methods-are-used-launder-money.asp) [what-methods-are-used-launder-money](https://www.investopedia.com/ask/answers/022015/what-methods-are-used-launder-money.asp)*.*asp.
- <span id="page-52-3"></span>[3] KENTON, Will; Smurf; *Investopedia* [online]; 20.03.2019 [accessed on 28.03.2019]; Available from: https://www*.*[investopedia](https://www.investopedia.com/terms/s/smurf.asp)*.*com/terms/s/ [smurf](https://www.investopedia.com/terms/s/smurf.asp)*.*asp.
- <span id="page-52-4"></span>[4] Czech National Bank; Money Laundering; *Czech National Bank* [online];  $\odot$ 2019 [accessed on 28.03.2019]; Available from: [https:](https://www.cnb.cz/en/supervision-financial-market/legislation/money-laundering/) //www*.*cnb*.*[cz/en/supervision-financial-market/legislation/](https://www.cnb.cz/en/supervision-financial-market/legislation/money-laundering/) [money-laundering/](https://www.cnb.cz/en/supervision-financial-market/legislation/money-laundering/).
- <span id="page-52-5"></span>[5] National Crime Agency; Suspicious Activity Reports; *National Crime Agency* [online]; [accessed on 28.03.2019]; Available from: https://www*.*[nationalcrimeagency](https://www.nationalcrimeagency.gov.uk/what-we-do/crime-threats/money-laundering-and-terrorist-financing/suspicious-activity-reports)*.*gov*.*uk/what-we-do/ [crime-threats/money-laundering-and-terrorist-financing/](https://www.nationalcrimeagency.gov.uk/what-we-do/crime-threats/money-laundering-and-terrorist-financing/suspicious-activity-reports) [suspicious-activity-reports](https://www.nationalcrimeagency.gov.uk/what-we-do/crime-threats/money-laundering-and-terrorist-financing/suspicious-activity-reports).
- <span id="page-52-6"></span>[6] MALDONADO LOPEZ, Juan Pablo; Supervisor of this thesis; Prague 30.04.2019.
- <span id="page-52-7"></span>[7] MITCHELL, Tom M.; *Machine Learning*; London: McGraw-Hill Pub. Co., 1997; ISBN 9780071154673.
- <span id="page-53-0"></span>[8] WITTEN, Ian H. and FRANK, Eibe; *Data Mining: Practical machine learning tools and techniques*; Elsevier Science, 2005; ISBN 9780080477022.
- <span id="page-53-1"></span>[9] Amazon Web Services, Inc. or its affiliates; Training ML Models; *Amazon Web Services (AWS)* - *Cloud Computing Services* [online];  $\odot$ 2019; [accessed on 30.03.2019]; Available from: [https://docs](https://docs.aws.amazon.com/machine-learning/latest/dg/training-ml-models.html)*.*aws*.*amazon*.*com/ [machine-learning/latest/dg/training-ml-models](https://docs.aws.amazon.com/machine-learning/latest/dg/training-ml-models.html)*.*html.
- <span id="page-53-2"></span>[10] BROWNLEE, Jason; Supervised and Unsupervised Machine Learning Algorithms; *Machine Learning Mastery* [online]; 16.03.2016; [accessed on 30.03.2019]; Available from: [https://machinelearningmastery](https://machinelearningmastery.com/supervised-and-unsupervised-machine-learning-algorithms)*.*com/ [supervised-and-unsupervised-machine-learning-algorithms](https://machinelearningmastery.com/supervised-and-unsupervised-machine-learning-algorithms).
- <span id="page-53-3"></span>[11] ALPAYDIN, Ethem; *Introduction to Machine Learning*; MIT Press, 2009; ISBN 9780262303262.
- <span id="page-53-4"></span>[12] Smart Vision Europe; What is the CRISP-DM methodology?; *Smart Vision Europe* [online]; C 2018; [accessed on 05.04.2019]; Available from: https://www*.*sv-europe*.*[com/crisp-dm-methodology/](https://www.sv-europe.com/crisp-dm-methodology/).
- <span id="page-53-5"></span>[13] KOTSIANTIS, Sotiris B., KANELLOPOULOS, Dimitris, PINTELAS, Panagiotis E.; Data preprocessing for supervised leaning; *International Journal of Computer Science*, 2006, 1.2: 111-117.
- <span id="page-53-6"></span>[14] Elite Data Science; Feature Engineering; *Elite Data Science* [online]; ©2016-2018; [accessed on 03.04.2019]; Available from: [https:](https://elitedatascience.com/feature-engineering) //elitedatascience*.*[com/feature-engineering](https://elitedatascience.com/feature-engineering).
- <span id="page-53-7"></span>[15] scikit-learn developers; sklearn.metric.balanced accuracy score; *scikit-learn* [online]; c 2007-2019; [accessed on 15.04.2019]; Available from: [https://scikit-learn](https://scikit-learn.org/stable/modules/generated/sklearn.metrics.balanced_accuracy_score.html#sklearn.metrics.balanced_accuracy_score)*.*org/stable/ [modules/generated/sklearn](https://scikit-learn.org/stable/modules/generated/sklearn.metrics.balanced_accuracy_score.html#sklearn.metrics.balanced_accuracy_score)*.*metrics*.*balanced\_accuracy\_ score*.*html#sklearn*.*metrics*.*[balanced\\_accuracy\\_score](https://scikit-learn.org/stable/modules/generated/sklearn.metrics.balanced_accuracy_score.html#sklearn.metrics.balanced_accuracy_score).
- <span id="page-53-8"></span>[16] SASAKI, Yutaka, et al.; The truth of the F-measure; *Teach Tutor mater* [online], 2007, 1.5: 1-5 [accessed on  $15.04.2019$ ]; Available from: [https:](https://www.cs.odu.edu/~mukka/cs795sum10dm/Lecturenotes/Day3) //www*.*cs*.*odu*.*[edu/˜mukka/cs795sum10dm/Lecturenotes/Day3](https://www.cs.odu.edu/~mukka/cs795sum10dm/Lecturenotes/Day3).
- <span id="page-53-9"></span>[17] scikit-learn developers; sklearn.metrics.f1 score; *scikit-learn* [online]; c 2007-2019; [accessed on 15.04.2019]; Available from: https://scikit-learn*.*[org/stable/modules/generated/](https://scikit-learn.org/stable/modules/generated/sklearn.metrics.f1_score.html#sklearn.metrics.f1_score) sklearn*.*metrics*.*f1\_score*.*[html#sklearn](https://scikit-learn.org/stable/modules/generated/sklearn.metrics.f1_score.html#sklearn.metrics.f1_score)*.*metrics*.*f1\_score.
- <span id="page-53-10"></span>[18] SUN, Yanmin, KAMEL, Mohamed S., WANG, Yang; Boosting for learning multiple classes with imbalanced class distribution; In: *Sixth International Conference on Data Mining (ICDM'06)* [online]; IEEE,

2006. p. 592-602 [accessed on 10.04.2019]; Available from: [http://](http://people.ee.duke.edu/~lcarin/ImbalancedClassDistribution.pdf) people*.*ee*.*duke*.*[edu/˜lcarin/ImbalancedClassDistribution](http://people.ee.duke.edu/~lcarin/ImbalancedClassDistribution.pdf)*.*pdf.

- <span id="page-54-0"></span>[19] IBM; AMLSim; *GitHub* [online]; updated on: 23.01.2019; [accessed on: 02.03.2019]; Available from: https://github*.*[com/IBM/AMLSim#amlsim](https://github.com/IBM/AMLSim#amlsim).
- <span id="page-54-1"></span>[20] LOPEZ-ROJAS, Edgar, ELMIR, Ahmad, AXELSSON, Stefan; PaySim: A financial mobile money simulator for fraud detection; In: *28th European Modeling and Simulation Symposium, EMSS, Larnaca*; Dime University of Genoa, 2016; p. 249-255.
- <span id="page-54-2"></span>[21] CHEN, Zhiyuan et al.; Machine learning techniques for anti-money laundering (AML) solutions in suspicious transaction detection: a review; *Knowledge and Information Systems* [online]; 2018, 57.2: 245- 285 [accessed on 18.02.2019]; ISSN 0219-3116; Available from: [https:](https://link.springer.com/article/10.1007/s10115-017-1144-z) //link*.*springer*.*com/article/10*.*[1007/s10115-017-1144-z](https://link.springer.com/article/10.1007/s10115-017-1144-z).
- <span id="page-54-3"></span>[22] CHEN, Yu-To, MATHE, Johan; Fuzzy computing applications for anti-money laundering and distributed storage system load monitoring [online]; 2011 [accessed on 10.04.2019]; Available from: https://storage*.*googleapis*.*[com/pub-tools-public-publication](https://storage.googleapis.com/pub-tools-public-publication-data/pdf/37118.pdf)[data/pdf/37118](https://storage.googleapis.com/pub-tools-public-publication-data/pdf/37118.pdf)*.*pdf.
- <span id="page-54-4"></span>[23] KEYAN, Liu, TINGTING, Yu; An improved support-vector network model for anti-money laundering; In: *2011 Fifth International Conference on Management of e-Commerce and e-Government*; IEEE, 2011; p. 193-196.
- <span id="page-54-5"></span>[24] DREZEWSKI, Rafał, SEPIELAK, Jan, FILIPKOWSKI, Wojciech; System supporting money laundering detection; *Digital Investigation* [online]; 2012, 9.1: 8-21; [accessed on 10.04.2019]; Available from: [https://](https://www.sciencedirect.com/science/article/pii/S1742287612000230) www*.*sciencedirect*.*[com/science/article/pii/S1742287612000230](https://www.sciencedirect.com/science/article/pii/S1742287612000230).
- <span id="page-54-6"></span>[25] WANG, Su-Nan, YANG, Jian-Gang; A money laundering risk evaluation method based on decision tree; In: *2007 International Conference on Machine Learning and Cybernetics* [online]; IEEE, 2007; p. 283-286; [accessed on 10.04.2019]; Available from: [https://ieeexplore](https://ieeexplore.ieee.org/abstract/document/4370155)*.*ieee*.*org/ [abstract/document/4370155](https://ieeexplore.ieee.org/abstract/document/4370155).
- <span id="page-54-7"></span>[26] LIU, Xuan, ZHANG, Pengzhu, ZENG, Dajun; Sequence matching for suspicious activity detection in anti-money laundering; In: *International Conference on Intelligence and Security Informatics*; Springer, Berlin, Heidelberg, 2008; p. 50-61.
- <span id="page-54-8"></span>[27] BREIMAN, Leo, et al.; Classification and Regression Trees; 1984.
- <span id="page-55-0"></span>[28] scikit-learn developers; Decision Trees; *scikit-learn* [online];  $\odot$ 2007-2019; [accessed on 01.05.2019]; Available from: [https://scikit-learn](https://scikit-learn.org/stable/modules/tree.html)*.*org/ [stable/modules/tree](https://scikit-learn.org/stable/modules/tree.html)*.*html.
- <span id="page-55-1"></span>[29] scikit-learn developers; sklearn.model selection.GridSearchCV; *scikitlearn* [online]; ©2007-2019; [accessed on 02.05.2019]; Available from: https://scikit-learn*.*[org/stable/modules/generated/](https://scikit-learn.org/stable/modules/generated/sklearn.model_selection.GridSearchCV.html#sklearn.model_selection.GridSearchCV) sklearn*.*[model\\_selection](https://scikit-learn.org/stable/modules/generated/sklearn.model_selection.GridSearchCV.html#sklearn.model_selection.GridSearchCV)*.*GridSearchCV*.*html#sklearn*.*model\_ selection*.*[GridSearchCV](https://scikit-learn.org/stable/modules/generated/sklearn.model_selection.GridSearchCV.html#sklearn.model_selection.GridSearchCV).
- <span id="page-55-2"></span>[30] JAPKOWICZ, Nathalie; The class imbalance problem: Significance and strategies; In: *Proc. of the Int'l Conf. on Artificial Intelligence* [online]; 2000; [accessed on 20.04.2019]; Available from: https://pdfs*.*[semanticscholar](https://pdfs.semanticscholar.org/907b/02c6322d0e7dff6b0201b03e3d2c6bc1d38f.pdf)*.*org/907b/ [02c6322d0e7dff6b0201b03e3d2c6bc1d38f](https://pdfs.semanticscholar.org/907b/02c6322d0e7dff6b0201b03e3d2c6bc1d38f.pdf)*.*pdf.
- <span id="page-55-3"></span>[31] FREUND, Yoav, SCHAPIRE, Robert E.; A decision-theoretic generalization of on-line learning and an application to boosting; *Journal of computer and system sciences*, 1997, 55.1: 119-139.
- <span id="page-55-4"></span>[32] FAN, Wei, et al.; AdaCost: misclassification cost-sensitive boosting; In: *Icml*; 1999; p. 97-105.
- <span id="page-55-5"></span>[33] Python Software Foundation; *Python* [online]; ©2001-2019; [accessed on 30.11.2019]; Available from: [https://www](https://www.python.org/about/)*.*python*.*org/about/.
- <span id="page-55-6"></span>[34] Project Jupyter; About Us; *Project Jupyter* [online]; ©2019; [accessed] on 13.05.2019]; Available from: [https://jupyter](https://jupyter.org/about)*.*org/about.
- <span id="page-55-7"></span>[35] PyData; Package overview; *pandas* [online]; [accessed on 02.04.2019]; Available from: http://pandas*.*pydata*.*[org/pandas-docs/stable/](http://pandas.pydata.org/pandas-docs/stable/getting_started/overview.html) [getting\\_started/overview](http://pandas.pydata.org/pandas-docs/stable/getting_started/overview.html)*.*html.
- <span id="page-55-8"></span>[36] The Matplotlib development team; *Matplotlib: Python plotting* [online];  $\odot$ 2012 - 2018; [accessed on 03.05.2019]; Available from: [https:](https://matplotlib.org/index.html) [//matplotlib](https://matplotlib.org/index.html)*.*org/index*.*html.
- <span id="page-55-9"></span>[37] scikit-learn developers; *scikit-learn: machine learning in Python* [online];  $\odot$  2007-2019; [accessed on 02.04.2019]; Available from: [https://scikit](https://scikit-learn.org/stable/index.html)learn*.*[org/stable/index](https://scikit-learn.org/stable/index.html)*.*html.
- <span id="page-55-10"></span>[38] NumPy developers;  $NumPy$  [online];  $\odot$ 2019; [accessed on 03.04.2019]; Available from: [https://www](https://www.numpy.org/)*.*numpy*.*org/.

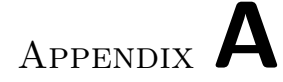

# **Glossary**

- <span id="page-56-0"></span>**AML** Anti money laundering
- **CART** Classification and Regression Trees
- **CSV** Comma separated values
- **CRISP-DM** Cross-Industry Standard Process for Data Mining
- **DT** Decision tree
- **FNs** False negatives
- **FPs** False positives
- **ML** Machine learning
- **SAR** Suspicious activity report
- **TNs** True negatives
- **TPs** True positives

Appendix **B**

# <span id="page-58-0"></span>**Content of the enclosed CD**

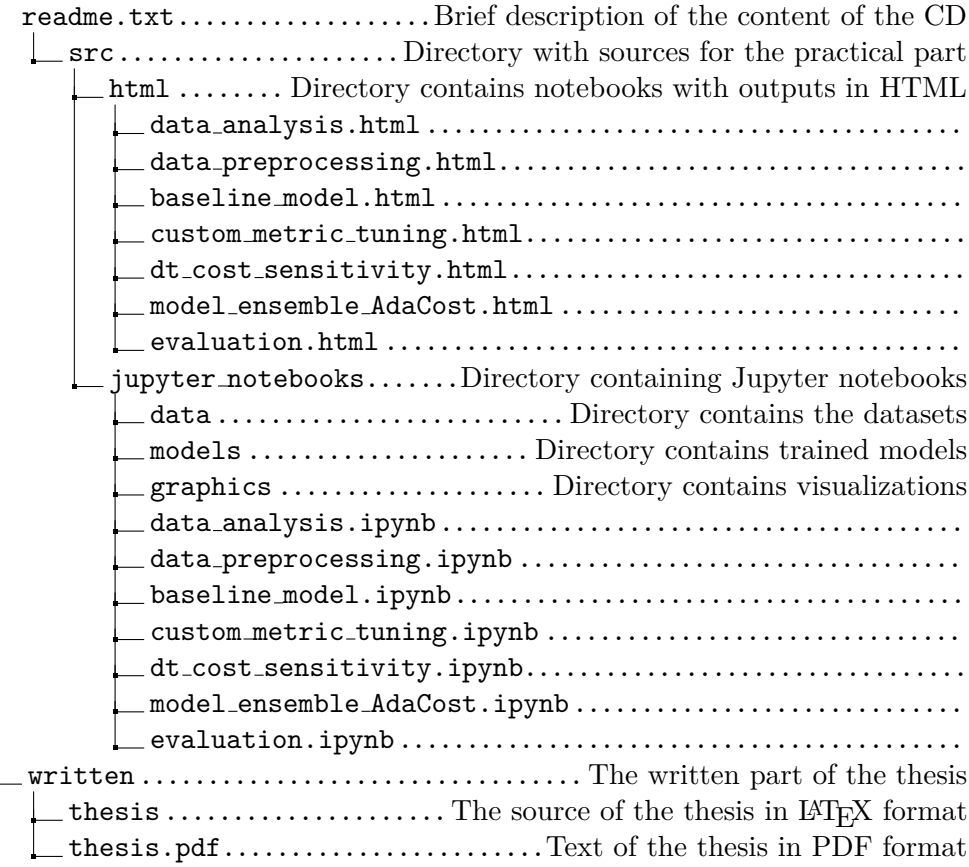